# <span id="page-0-0"></span>AVR309 USB UART

- 硬件实现**USB**协议 • 支持低速**(1.5Mbit/s)** 并兼容 **USB2.0**  • AVR 2K •  $\bullet$  $USB$ / **Woltage divider/regulator, with filtering** •实现功能**:**  - 直接 **I/O** 引脚控制。 - **USB** 转换到 **RS232**  - **EEPROM** • 用户可以象例子一样实现自己的功能**:**  - **USB** 控制 **TWI** (**I 2 C**)  $-$  **USB A/D D/A** • PC  $\bullet$  PC - **DLL** 库功能 - **Delphi** 编写的演示程序
- DLL **(Delphi, C++, Visual Basic)**

 $\mathsf{USB}$  , and  $\mathsf{USB}$  , and  $\mathsf{USB}$  , and  $\mathsf{USB}$  , and  $\mathsf{USB}$  , and  $\mathsf{USB}$  , and  $\mathsf{USB}$  , and  $\mathsf{USB}$  , and  $\mathsf{USB}$  , and  $\mathsf{USB}$  , and  $\mathsf{USB}$  , and  $\mathsf{USB}$  , and  $\mathsf{USB}$  , and  $\mathsf{USB}$  , a  $\text{RS}232$  use use  $\text{USB}$  example  $\text{PC}$  $\text{RS}$ 232 and  $\text{RS}$  $RS232$  and  $PC$  and  $S232$  and  $PC$  and  $S232$  and  $S232$  and  $S232$  and  $S232$  and  $S232$  and  $S232$  and  $S232$  and  $S232$  and  $S232$  and  $S232$  and  $S232$  and  $S232$  and  $S232$  and  $S232$  and  $S232$  and  $S232$  and  $S232$  USB a) USB USB , PC with the state of the state of the USB of the USB of the State of the State of the State of the State of the State of the State of the State of the State of the State of the State of the State of the State of the State  $RS232$ b) a result  $\overline{1}$  USB a result of  $\overline{1}$  RS232 8  $\overline{1}$  RS232 8  $\overline{1}$ TWI 总线, 这个方法不必使用专用的固件,也不用知道 USB 怎样运作,不用写驱动程序,厂商  $\overline{\text{USB}}$ USB USB 1.5Mbit/s, 2012 - 1.5Mbit/s, 2013 高速 - 480Mbit/s。常用的微控制器最高速度限制:AT89C2051 - 2MIPS = 24MHz/(12cycl/inst.),  $PIC16F84 - 5MIPS = 20MHz/(4cycl/inst.), AT90S23x3 - 10MIPS = 10MHz/(1cycl/inst)$ AT90S1200/AT90S23x3 且能够满足低速 USB 接口。这个方案并不适合于高速 USB

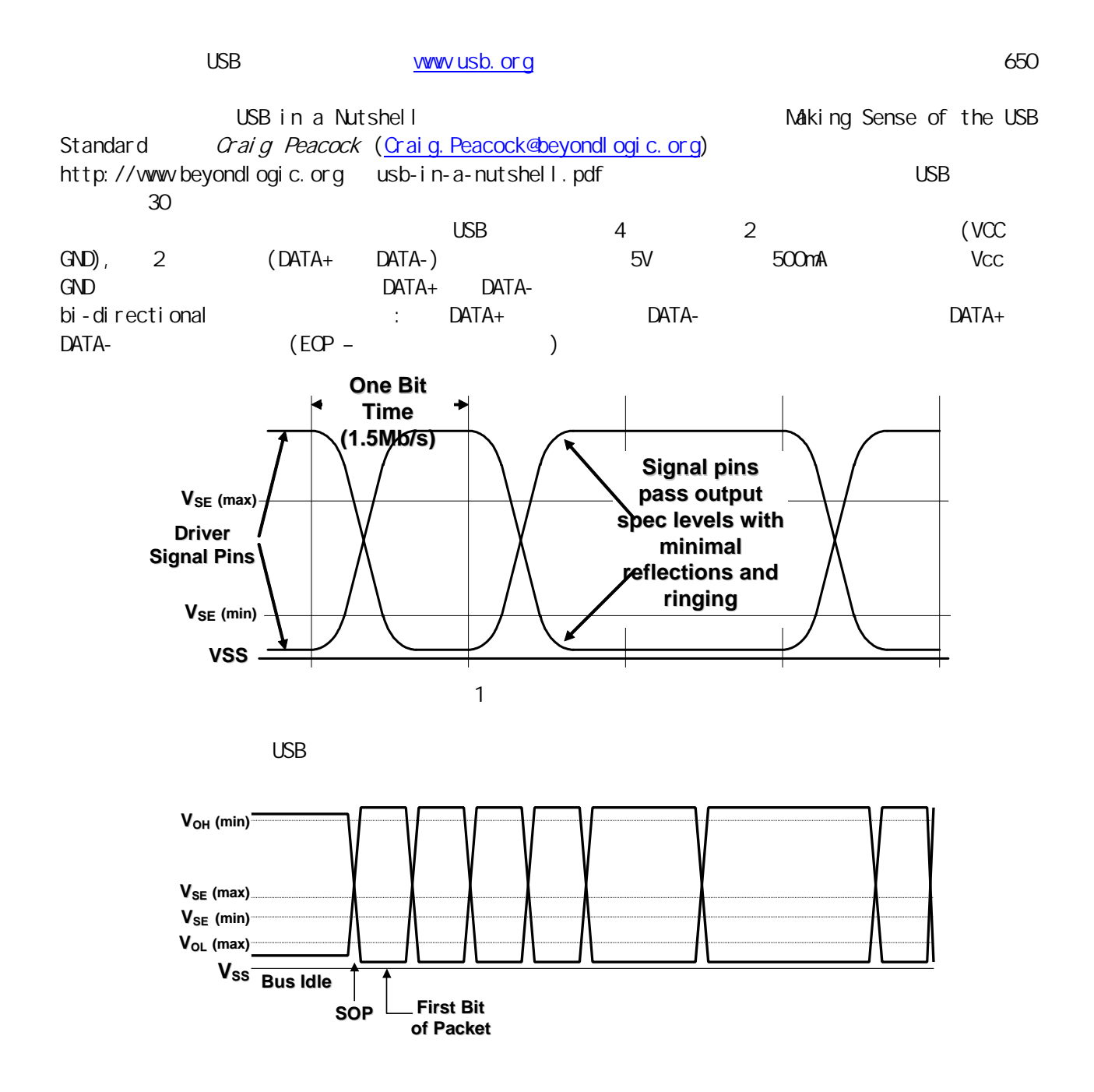

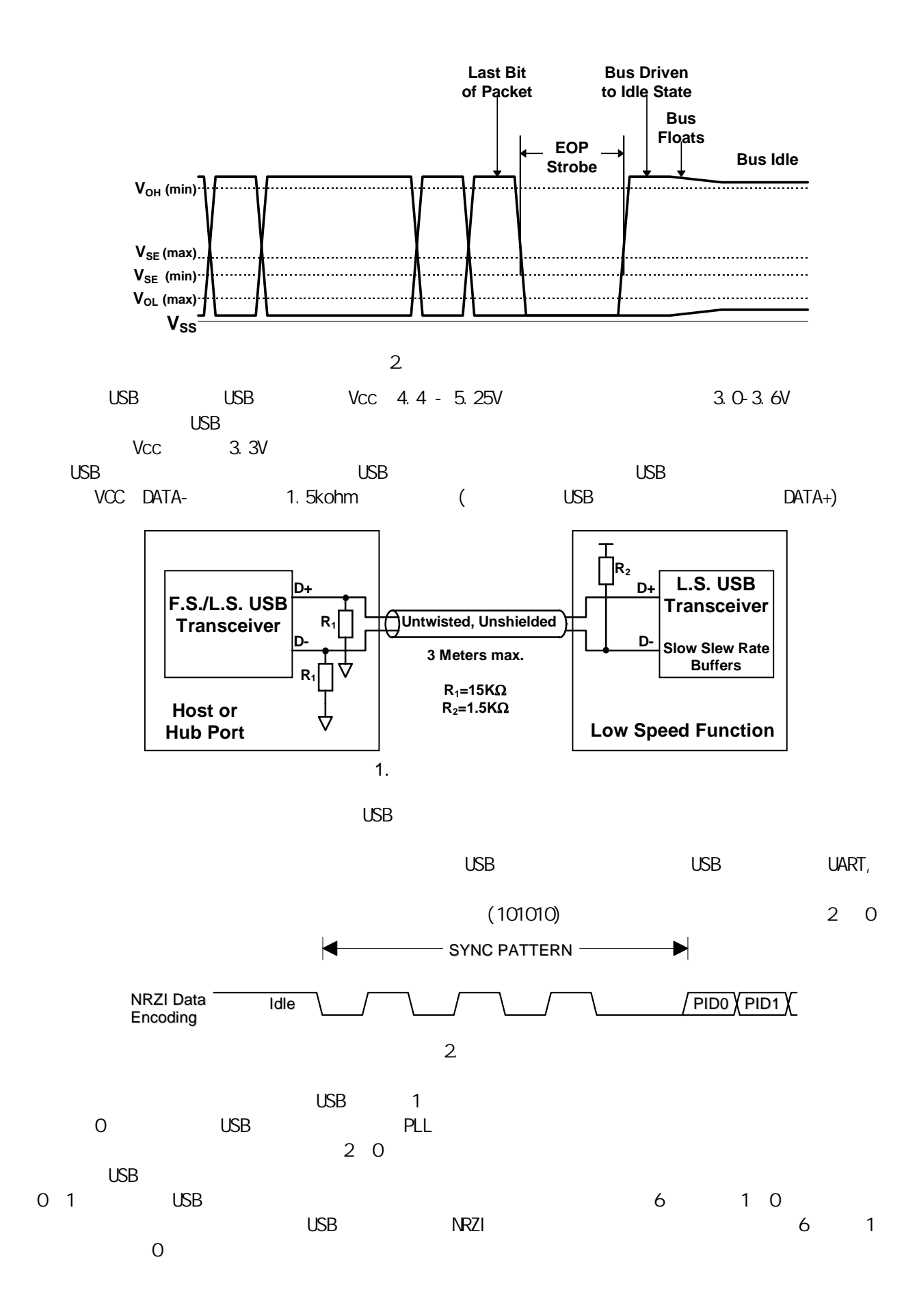

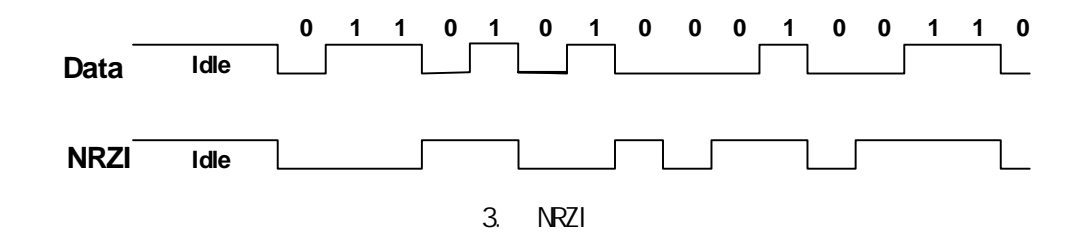

#### **Data Encoding Sequence:**

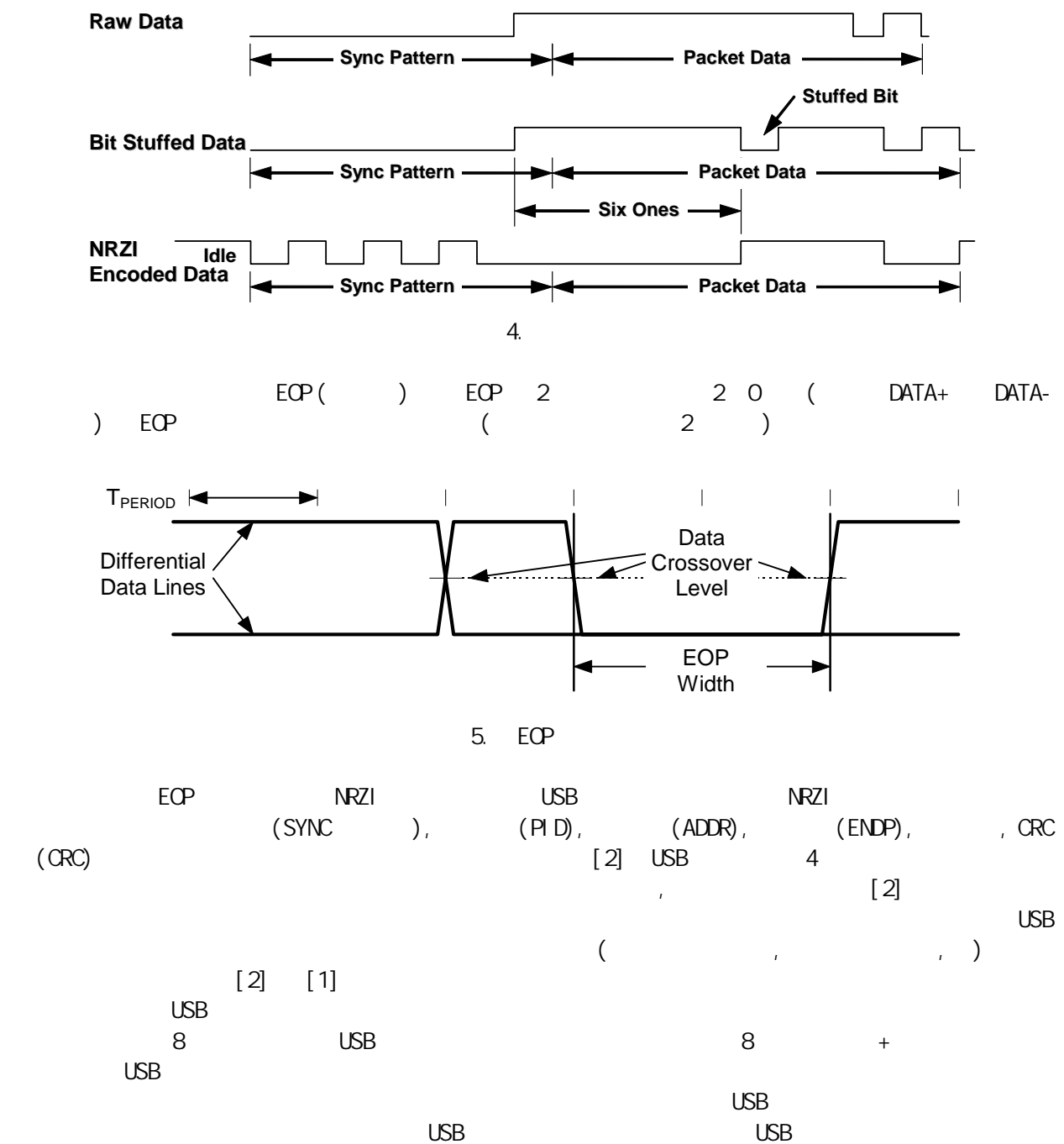

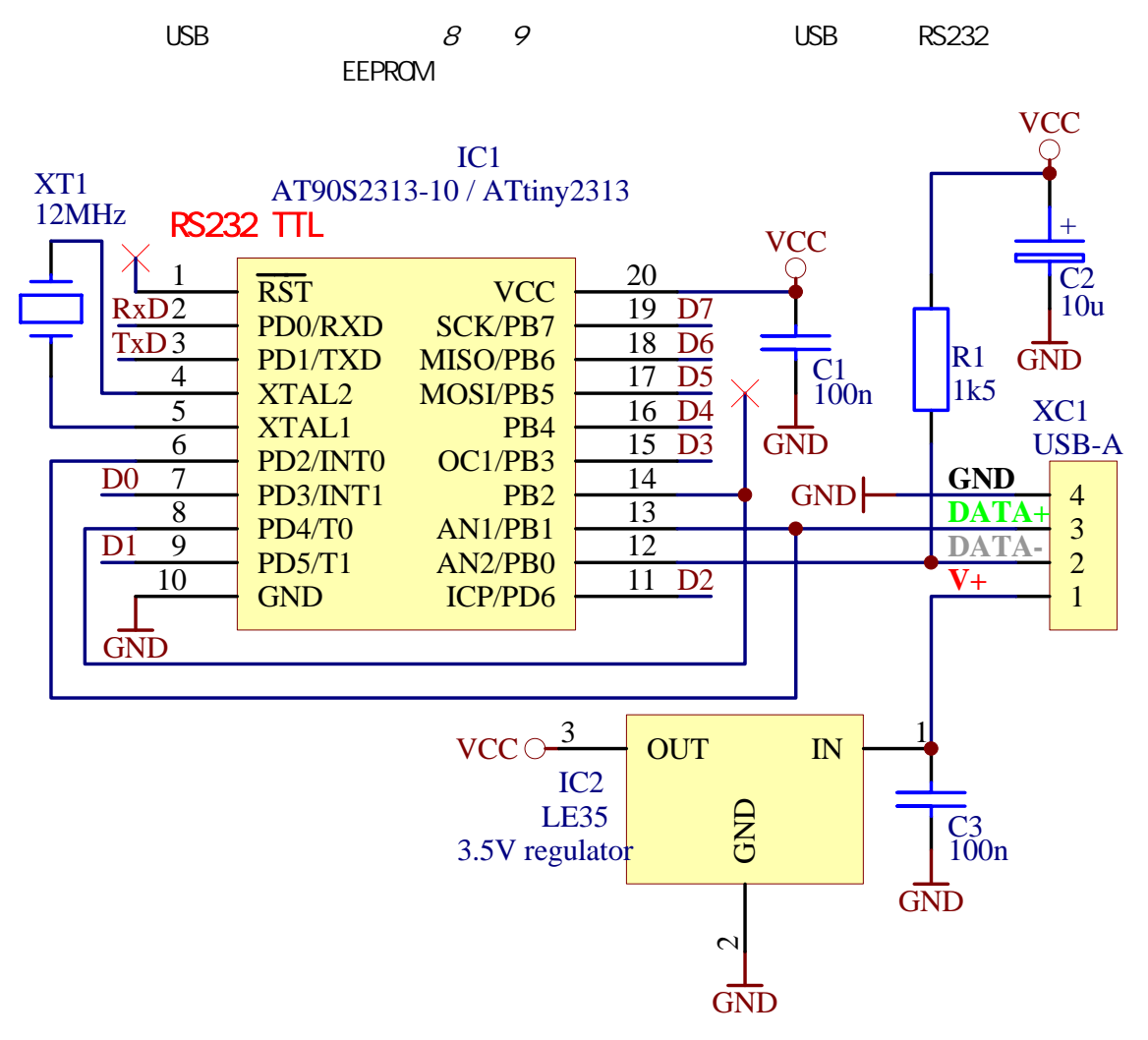

+ 128 bytes EEPROM)

8. ATtiny2313 USB (as USB to RS232 converter with 32 byte FIFO + 8-bit I/O control

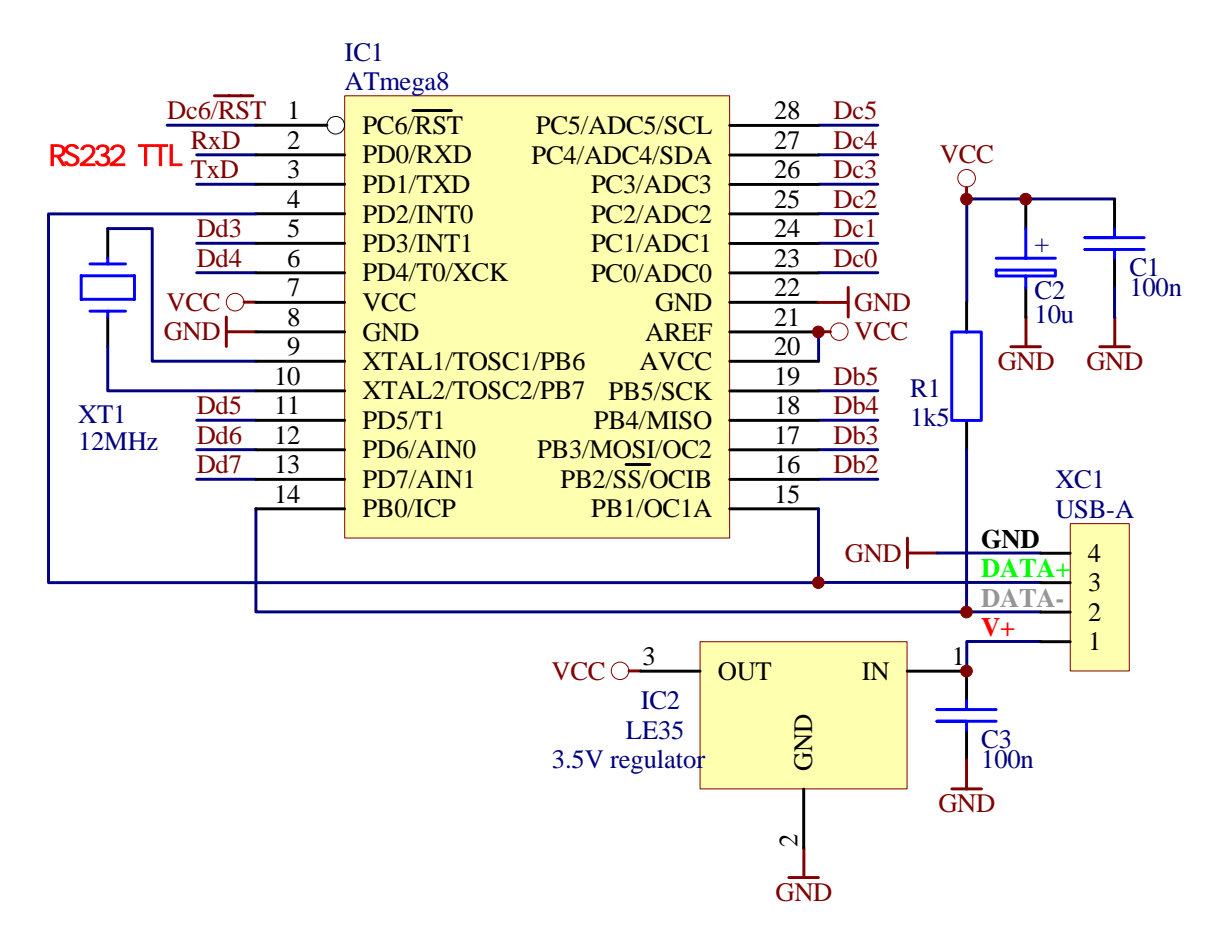

9. ATmega8 USB (as USB to RS232 converter with 800 byte FIFO + EEPROM + I/O control + EEPROM)

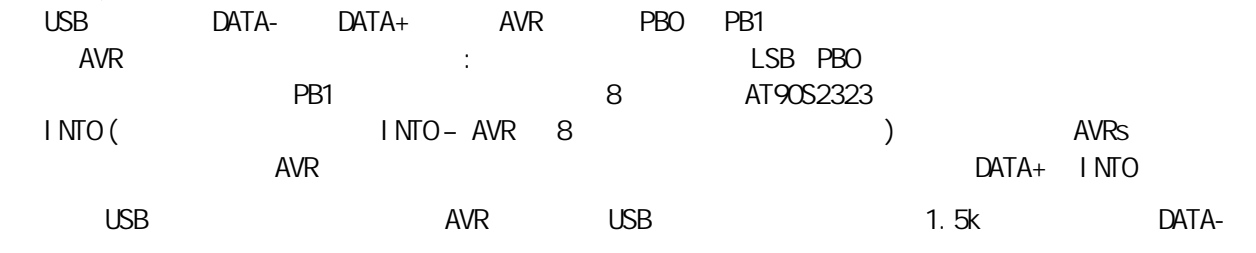

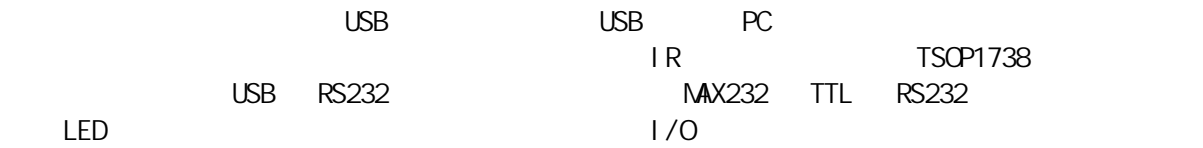

 $\cup$ SB  $\cup$ SB  $\cup$ 

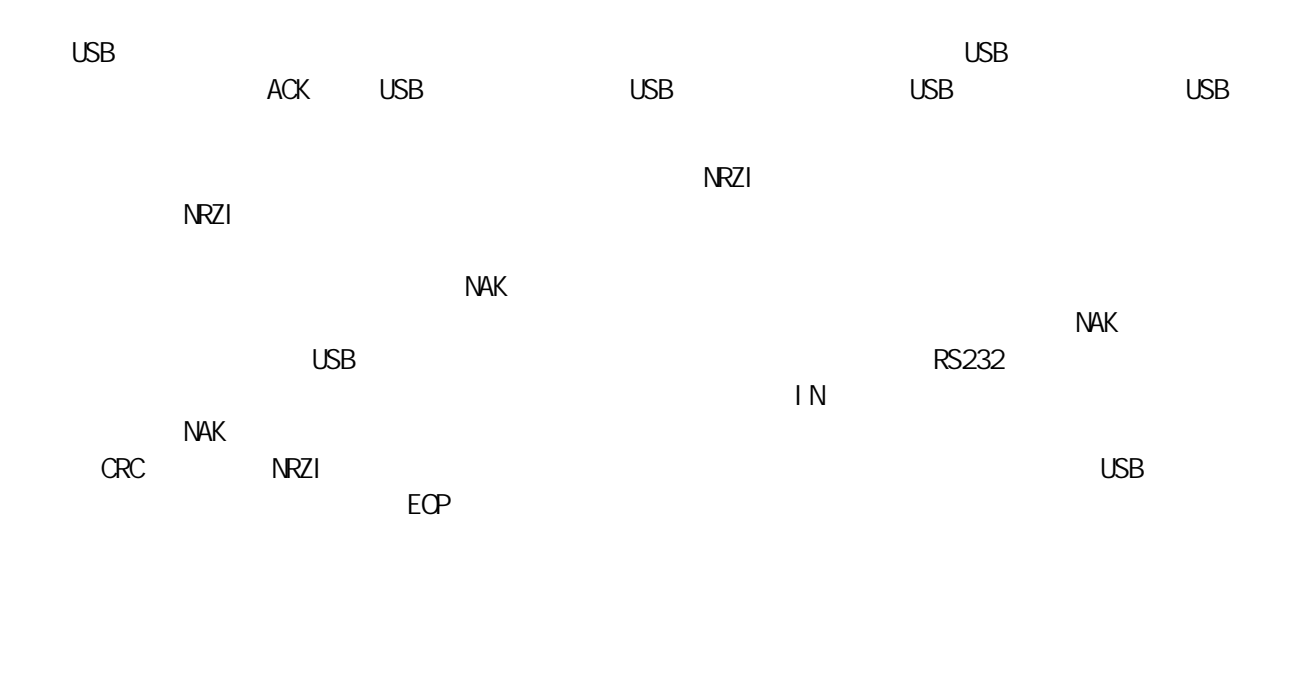

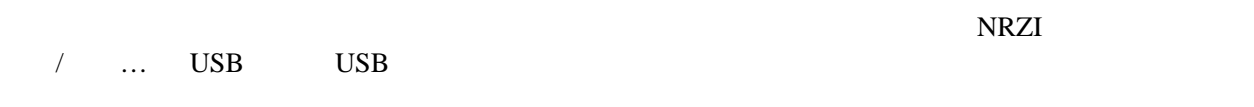

展内建的函数来支持新设备。例如,依照内建函数,可以直接控制引脚以支持 TWI 功能。

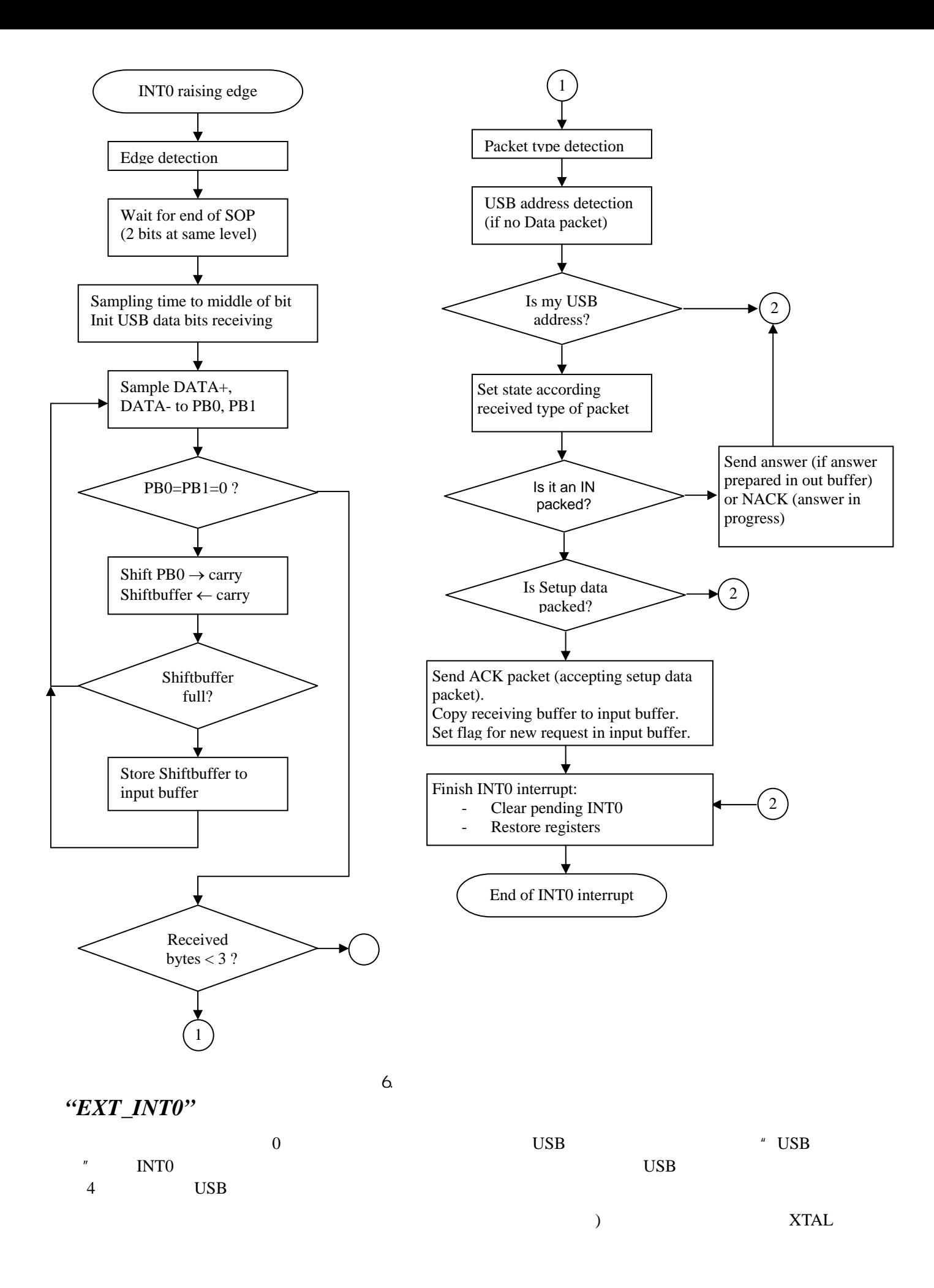

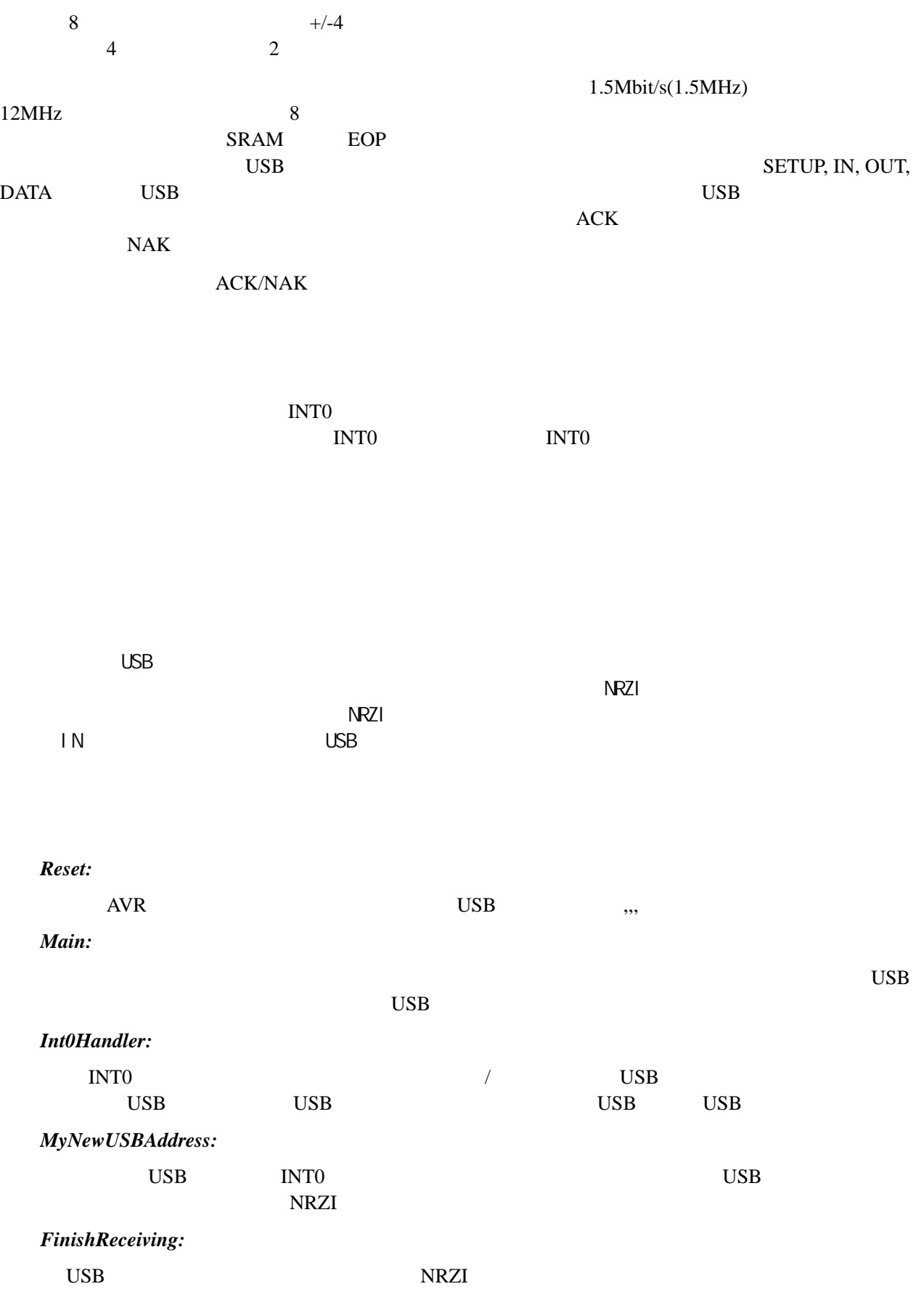

#### *USB reset:*

USB  $\blacksquare$ 

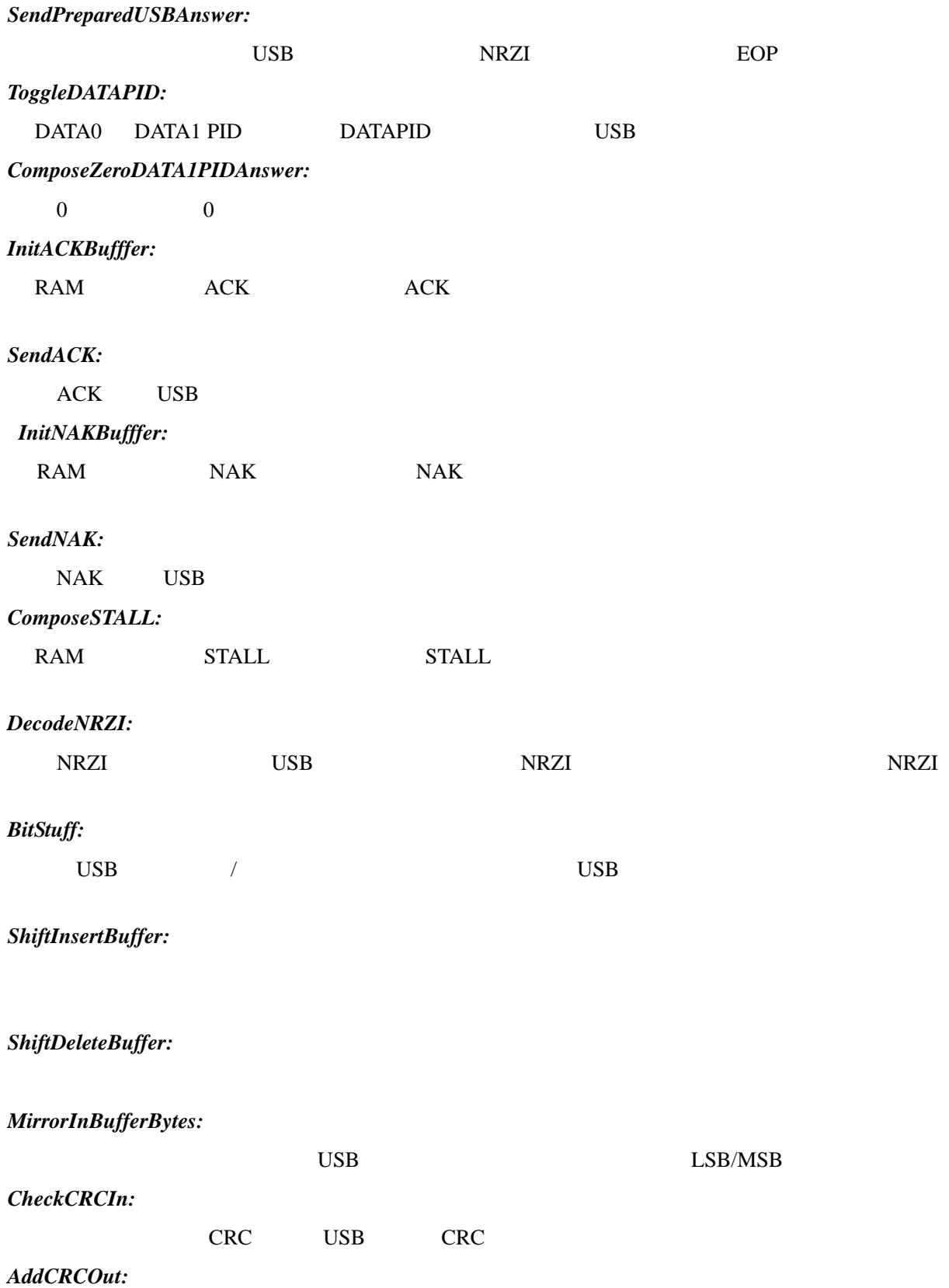

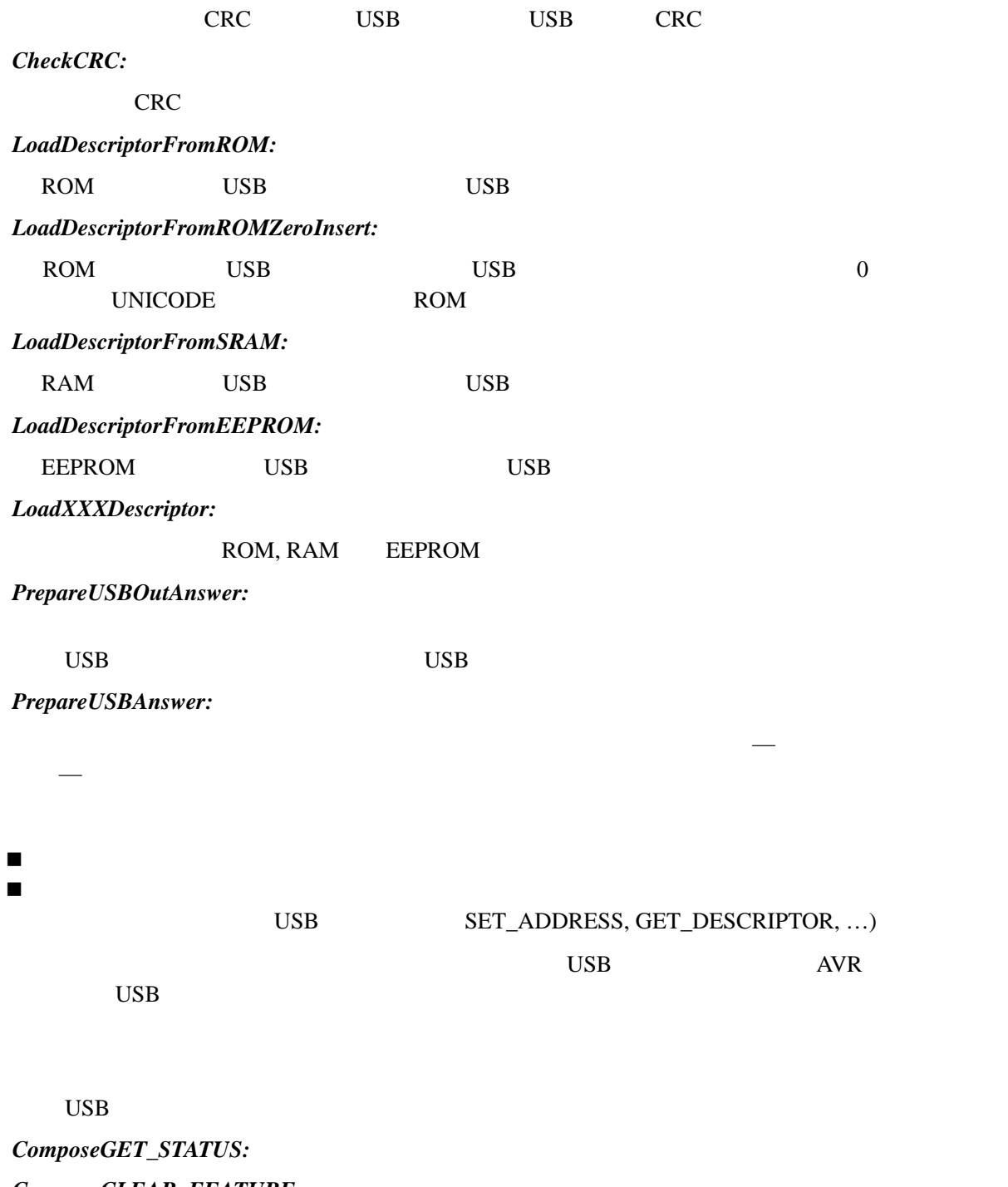

*ComposeCLEAR\_FEATURE: ComposeSET\_FEATURE: ComposeSET\_ADDRESS: ComposeGET\_DESCRIPTOR: ComposeSET\_DESCRIPTOR: ComposeGET\_CONFIGURATION: ComposeSET\_CONFIGURATION;* 

*ComposeGET\_INTERFACE; ComposeSET\_INTERFACE: ComposeSYNCH\_FRAME;* 

USB

*DoSetInfraBufferEmpty: DoGetInfraCode: DoSetDataPortDirection: DoGetDataPortDirection: DoSetOutDataPort: DoGetOutDataPort: DoGetInDataPort: DoEEPROMRead: DoEEPROMWrite: DoRS232Send: DoRS232Read: DoSetRS232Baud: DoGetRS232Baud: DoGetRS232Buffer: DoSetRS232DataBits: DoGetRS232DataBits: DoSetRS232Parity: DoGetRS232Parity: DoSetRS232StopBits: DoGetRS232StopBits:*   $\begin{array}{ccc} \text{USB} & \hspace{1.5cm} \end{array}$ *DeviceDescriptor: ConfigDescriptor: LangIDStringDescriptor: VendorStringDescriptor:* 

*DevNameStringDescriptor:* 

### USB

AVR<sup>e</sup>

 $\mathsf{DATAO}/1$  $8 \t\t [2] \t26$ 

bmRequestType<br>D6-D5=0 USB bRequest, what we what we have the bRequest, what we what the D5=0 uses  $D = \frac{V}{D}$  bRequest, wValue, wIndex, wLength  $[2]$  27~30

|                | 8              |                |                                                                                                    |
|----------------|----------------|----------------|----------------------------------------------------------------------------------------------------|
|                |                |                |                                                                                                    |
| $\mathsf O$    | bnRequest Type | $\mathbf{1}$   | $D7\,$<br>$0 =$<br>$1 =$<br>$D6.5$<br>$O =$<br>$1 = Q \text{ ass}$<br>$2 =$<br>$3 =$<br>D4. O Recipient<br>$0 =$<br>$1 =$<br>$2 =$<br>$3 =$<br>$4. .31 =$ |
| $\mathbf{1}$   | bRequest       | $\mathbf{1}$   |                                                                                                    |
| $\overline{2}$ | wal ue         | $\overline{2}$ |                                                                                                    |
| $\overline{4}$ | $W$ ndex       | $\overline{2}$ |                                                                                                    |
| 6              | wength         | $\overline{c}$ |                                                                                                    |

 $\overline{1}$  :

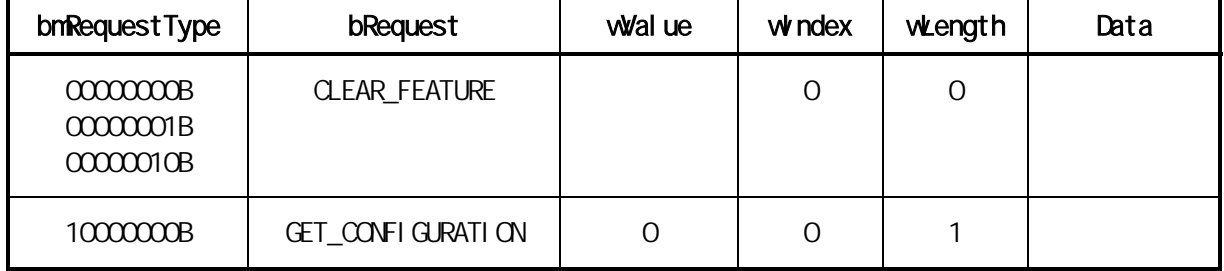

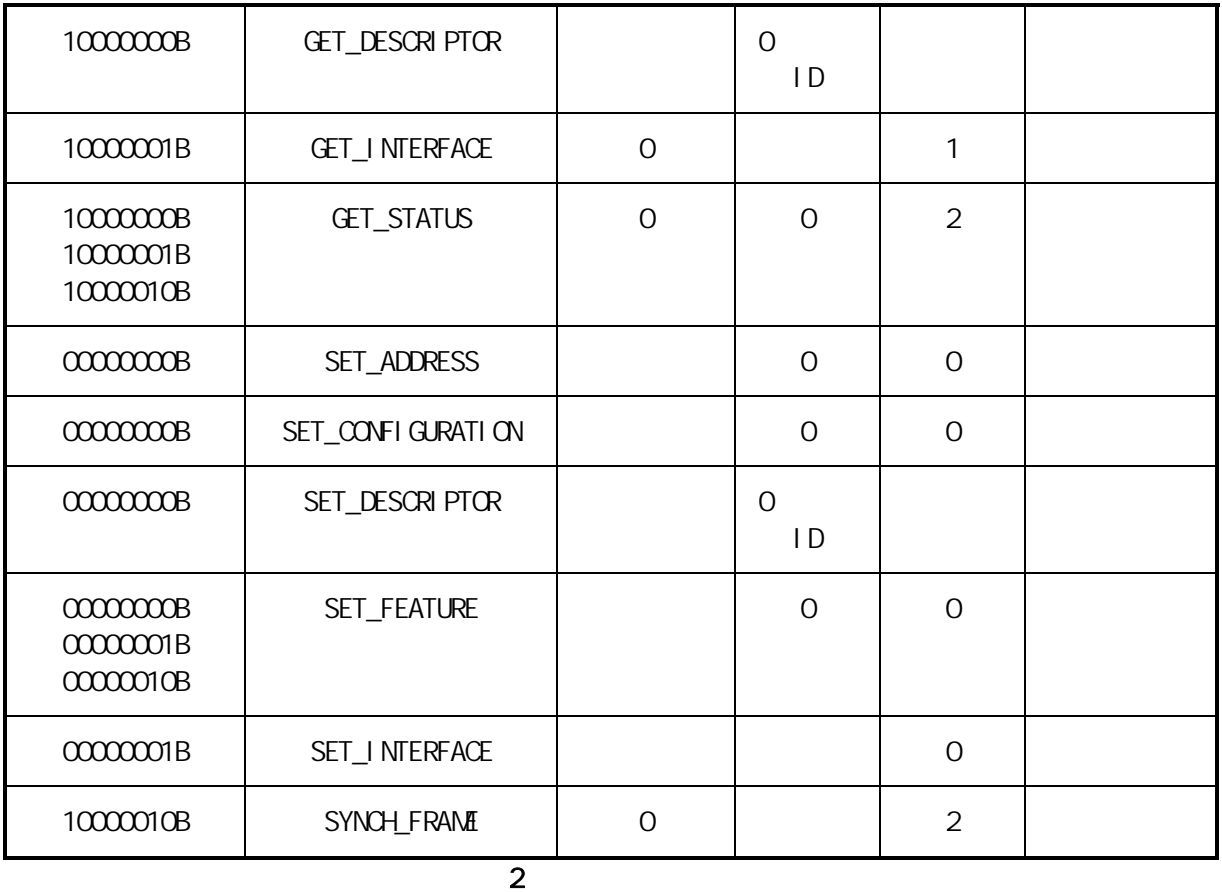

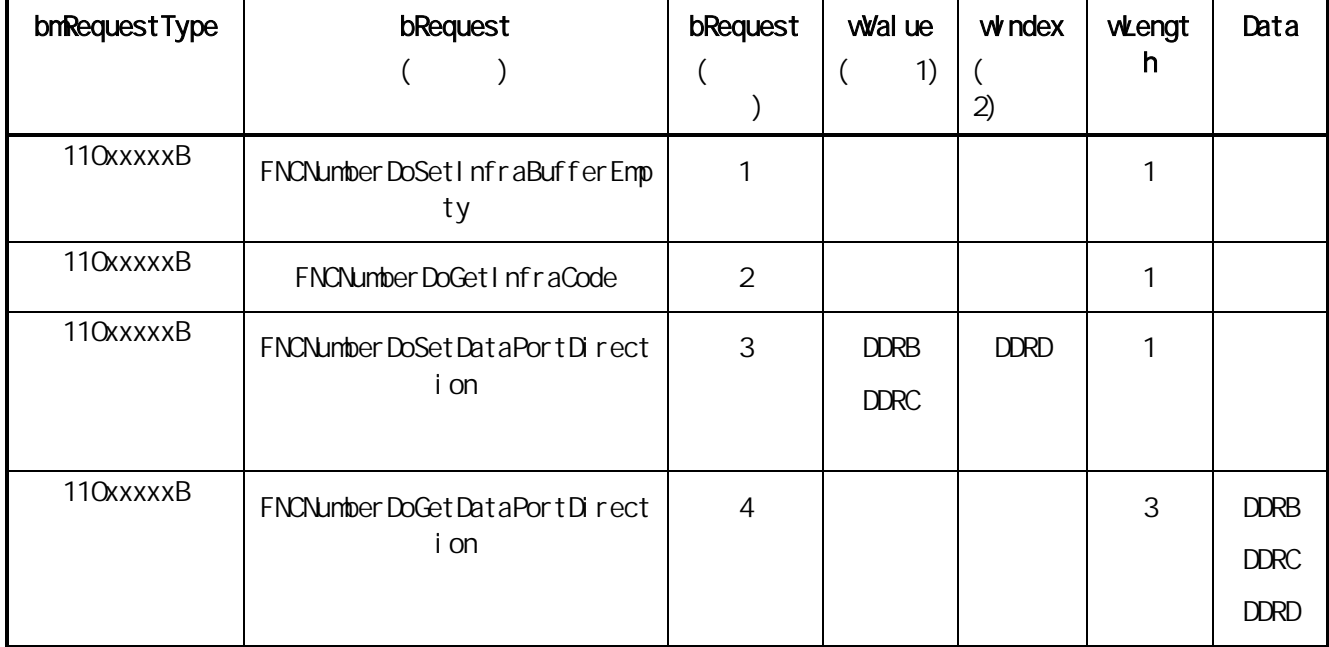

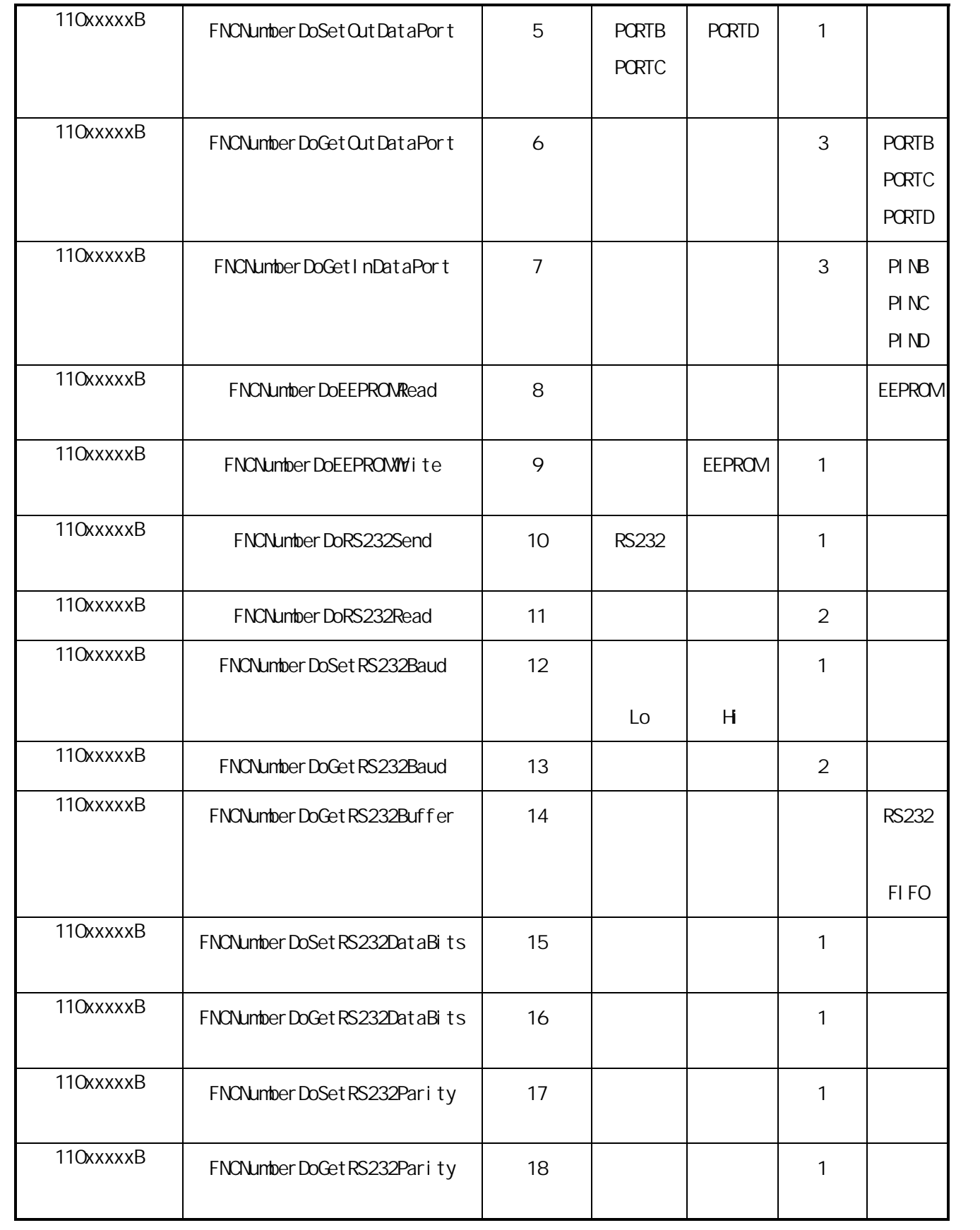

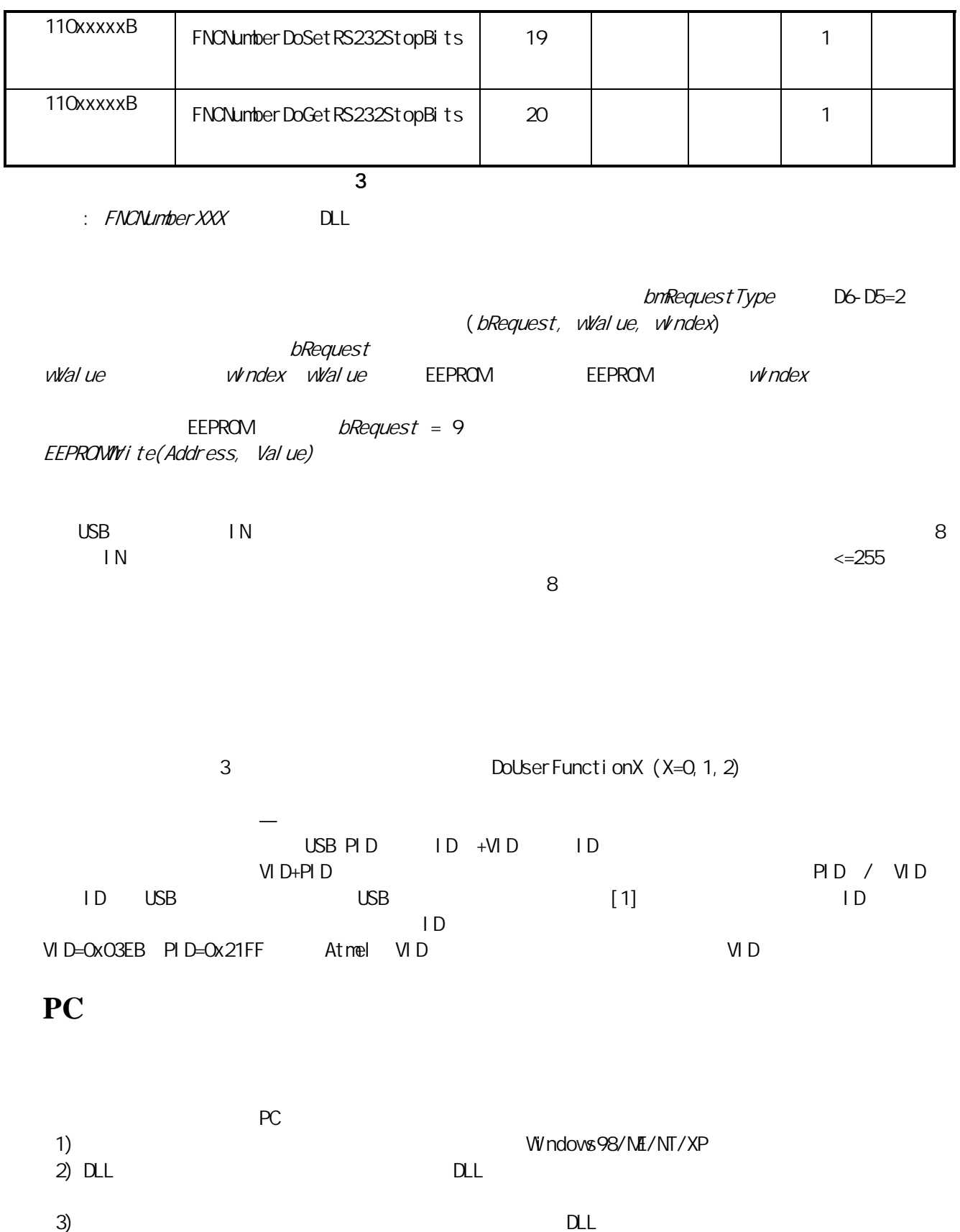

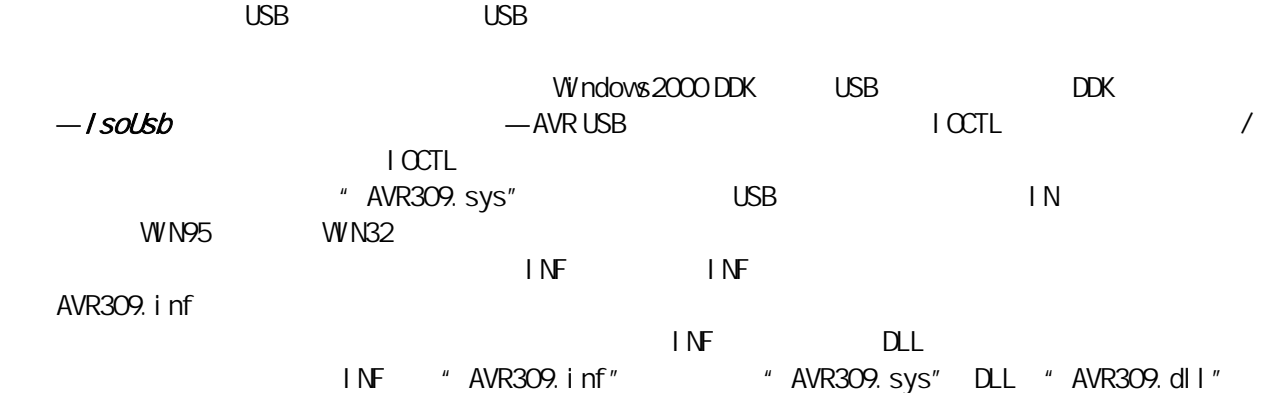

## **DLL** 库

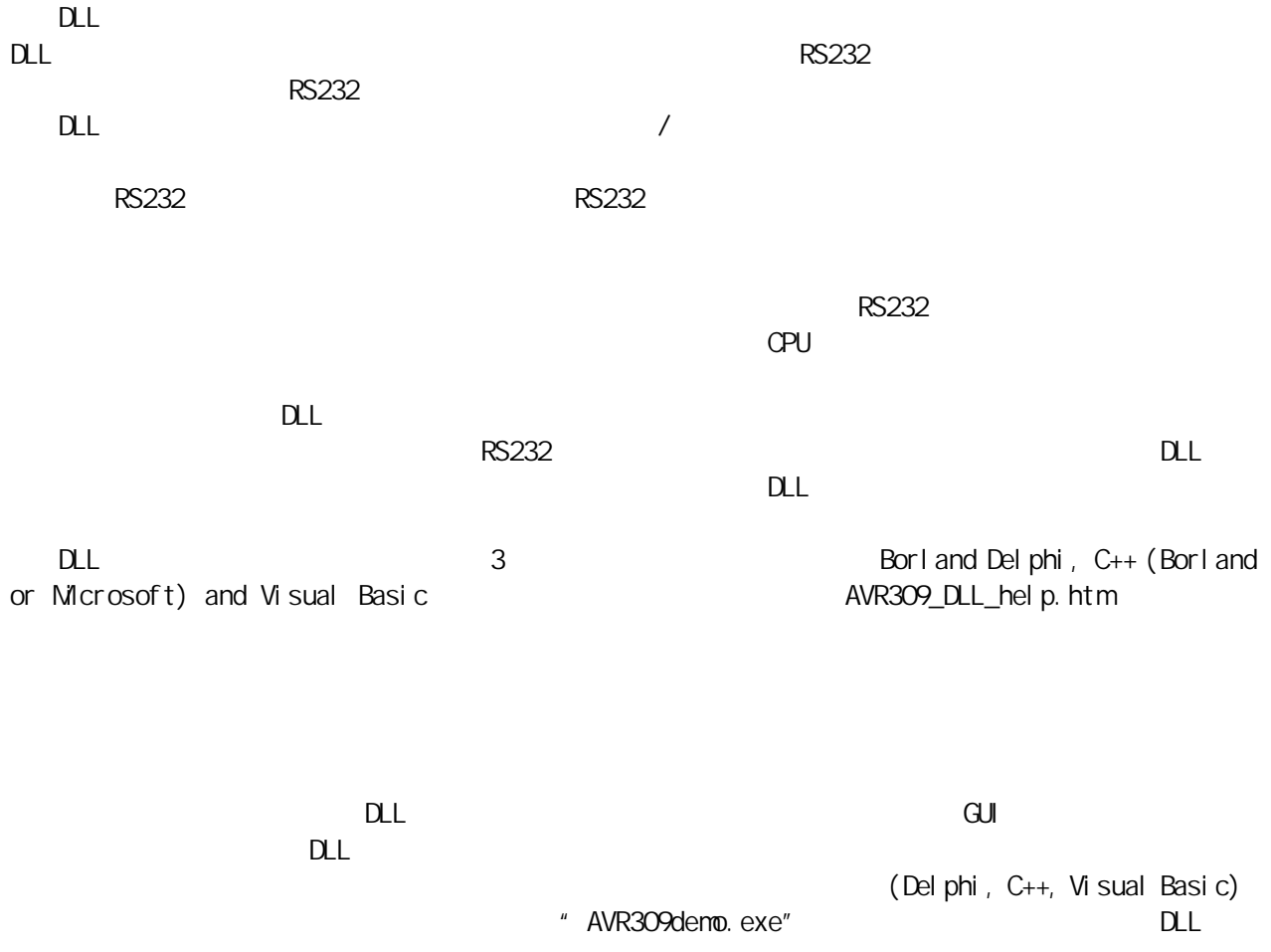

UART

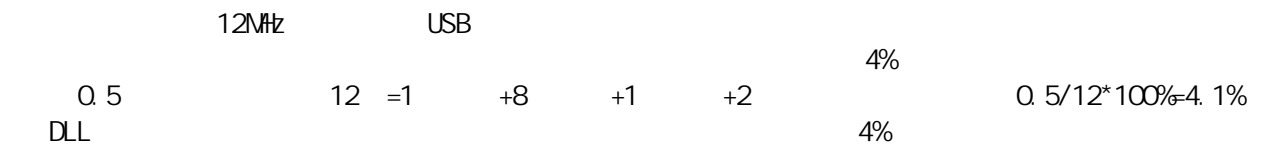

 $12$ NHz

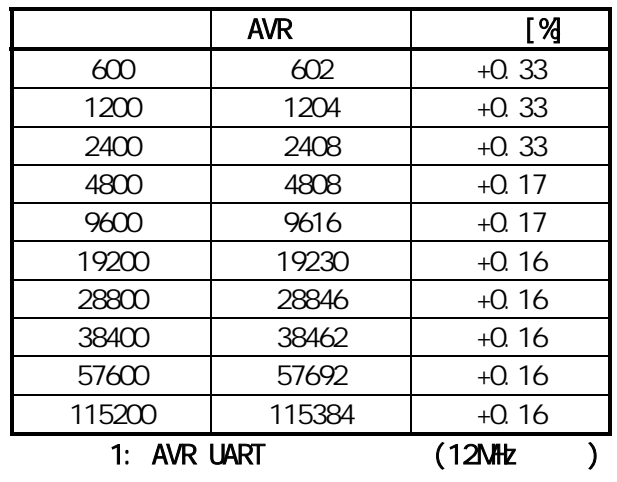

#### Function prototype in "AVR309. dll" library:

#### **Delphi:**

const *AVR309DLL*= 'AVR309.dll'; *//return values from AVR309DLL functions: NO\_ERROR* = 0; *DEVICE\_NOT\_PRESENT* = 1; *NO\_DATA\_AVAILABLE* = 2; *INVALID\_BAUDRATE* = 3; *OVERRUN\_ERROR* = 4; *INVALID\_DATABITS* = 5; *INVALID\_PARITY* = 6; *INVALID\_STOPBITS* = 7;

function **[DoGetInfraCode](#page-0-0)**(var *TimeCodeDiagram*:**array of byte**; var *DiagramLength*:**integer**):**integer**; stdcall external *AVR309DLL* name 'DoGetInfraCode'; function **[DoSetDataPortDirection](#page-0-0)**(*DirectionByte*:**byte**):**integer**; stdcall external *AVR309DLL* name 'DoSetDataPortDirection'; function **[DoGetDataPortDirection](#page-0-0)**(var *DataDirectionByte*:**byte**):**integer**; stdcall external *AVR309DLL* name 'DoGetDataPortDirection'; function **[DoSetOutDataPort](#page-0-0)**(*DataOutByte*:**byte**):**integer**; stdcall external *AVR309DLL* name 'DoSetOutDataPort'; function **[DoGetOutDataPort](#page-0-0)**(var *DataOutByte*:**byte**):**integer**; stdcall external *AVR309DLL* name 'DoGetOutDataPort'; function **[DoGetInDataPort](#page-0-0)**(var *DataInByte*:**byte**):**integer**; stdcall external *AVR309DLL* name 'DoGetInDataPort'; function **[DoSetDataPortDirections](#page-0-0)**(*DirectionByteB*, *DirectionByteC*, *DirectionByteD*, *UsedPorts*:**byte**):**integer**; stdcall external *AVR309DLL* name 'DoSetDataPortDirections';

function **[DoGetDataPortDirections](#page-0-0)**(var *DataDirectionByteB*, *DirectionByteC*, *DirectionByteD*, *UsedPorts*:**byte**):**integer**; stdcall external *AVR309DLL* name 'DoGetDataPortDirections';

function **[DoSetOutDataPorts](#page-0-0)**(*DataOutByteB*, *DataOutByteC*, *DataOutByteD*, *UsedPorts*:**byte**):**integer**; stdcall external *AVR309DLL* name 'DoSetOutDataPorts';

function **[DoGetOutDataPorts](#page-0-0)**(var *DataOutByteB*, *DataOutByteC*, *DataOutByteD*, *UsedPorts*:**byte**):**integer**; stdcall external *AVR309DLL* name 'DoGetOutDataPorts';

function **[DoGetInDataPorts](#page-0-0)**(var *DataInByteB*, *DataInByteC*, *DataInByteD*, *UsedPorts*:**byte**):**integer**; stdcall external *AVR309DLL* name 'DoGetInDataPorts';

function **[DoEEPROMRead](#page-0-0)**(*Address*:**word**; var *DataInByte*:**byte**):**integer**; stdcall external *AVR309DLL* name 'DoEEPROMRead';

function **[DoEEPROMWrite](#page-0-0)**(*Address*:**word**; *DataOutByte*:**byte**):**integer**; stdcall external *AVR309DLL* name 'DoEEPROMWrite';

function **[DoRS232Send](#page-0-0)**(*DataOutByte*:**byte**):**integer**; stdcall external *AVR309DLL* name 'DoRS232Send';

function **[DoRS232Read](#page-0-0)**(var *DataInByte*:**byte**):**integer**; stdcall external *AVR309DLL* name 'DoRS232Read';

function **[DoSetRS232Baud](#page-0-0)**(*BaudRate*:**integer**):**integer**; stdcall external *AVR309DLL* name 'DoSetRS232Baud';

function **[DoGetRS232Baud](#page-0-0)**(var *BaudRate*:**integer**):**integer**; stdcall external *AVR309DLL* name 'DoGetRS232Baud';

function **[DoGetRS232Buffer](#page-0-0)**(var *RS232Buffer*:**array of byte**; var *RS232BufferLength*:**integer**):**integer**; stdcall external *AVR309DLL* name 'DoGetRS232Buffer';

function **[DoRS232BufferSend](#page-0-0)**(var *RS232Buffer*:**array of byte**; var *RS232BufferLength*:**integer**):**integer**; stdcall external *AVR309DLL* name 'DoRS232BufferSend';

function **[DoSetRS232DataBits](#page-0-0)**(*DataBits*:**byte**):**integer**; stdcall external *AVR309DLL* name 'DoSetRS232DataBits';

function **[DoGetRS232DataBits](#page-0-0)**(var *DataBits*:**byte**):integer; stdcall external *AVR309DLL* name 'DoGetRS232DataBits';

function **[DoSetRS232Parity](#page-0-0)**(*Parity*:**byte**):**integer**; stdcall external *AVR309DLL* name 'DoSetRS232Parity';

function **[DoGetRS232Parity](#page-0-0)**(var *Parity*:**byte**):**integer**; stdcall external *AVR309DLL* name 'DoGetRS232Parity'; function **[DoSetRS232StopBits](#page-0-0)**(*StopBits*:**byte**):**integer**; stdcall external *AVR309DLL* name 'DoSetRS232StopBits';

function **[DoGetRS232StopBits](#page-0-0)**(var *StopBits*:**byte**):**integer**; stdcall external *AVR309DLL* name 'DoGetRS232StopBits';

#### **C++ Builder / Microsoft Visual C++:**

#ifdef \_\_cplusplus extern "C" { #endif

#define *AVR309DLL* "AVR309.dll"; *//return values from AVR309DLL functions:* #define *NO\_ERROR* 0; #define *DEVICE\_NOT\_PRESENT* 1; #define *NO\_DATA\_AVAILABLE* 2; #define *INVALID\_BAUDRATE* 3; #define *OVERRUN\_ERROR* 4; #define *INVALID\_DATABITS* 5; #define *INVALID\_PARITY* 6; #define *INVALID\_STOPBITS* 7;

**int** \_\_stdcall **[DoGetInfraCode](#page-0-0)**(**uchar** \* *TimeCodeDiagram*, **int** *DummyInt*, **int \*** *DiagramLength*); **int** \_\_stdcall **[DoSetDataPortDirection](#page-0-0)**(**uchar** *DirectionByte*); **int** \_\_stdcall **[DoGetDataPortDirection](#page-0-0)**(**uchar \*** *DataDirectionByte*);

**int** \_\_stdcall **[DoSetOutDataPort](#page-0-0)**(**uchar** *DataOutByte*);

**int** \_\_stdcall **[DoGetOutDataPort](#page-0-0)**(**uchar \*** *DataOutByte*);

**int** \_\_stdcall **[DoGetInDataPort](#page-0-0)**(**uchar \*** *DataInByte*);

**int** \_\_stdcall **[DoSetDataPortDirections](#page-0-0)**(**uchar** *DirectionByteB*, **uchar** *DirectionByte*, **uchar** *DirectionByte*, **uchar** *UsedPorts*);

**int** \_\_stdcall **[DoGetDataPortDirections](#page-0-0)**(**uchar \*** *DataDirectionByteB*, **uchar \*** *DataDirectionByteC*, **uchar \*** *DataDirectionByteD*, **uchar \*** *UsedPorts*);

**int** \_\_stdcall **[DoSetOutDataPorts](#page-0-0)**(**uchar** *DataOutByteB*, **uchar** *DataOutByteC*, **uchar** *DataOutByteD*, **uchar**  *UsedPorts*);

**int** \_\_stdcall **[DoGetOutDataPorts](#page-0-0)**(**uchar \*** *DataOutByteB*, **uchar \*** *DataOutByteC*, **uchar \*** *DataOutByteD*, **uchar \*** *UsedPorts*);

**int** \_\_stdcall **[DoGetInDataPorts](#page-0-0)**(**uchar \*** *DataInByteB*, **uchar \*** *DataInByteC*, **uchar \*** *DataInByteD*, **uchar \*** *UsedPorts*);

**int** \_\_stdcall **[DoEEPROMRead](#page-0-0)**(**ushort** *Address*, **uchar \*** *DataInByte*);

**int** \_\_stdcall **[DoEEPROMWrite](#page-0-0)**(**ushort** *Address*, **uchar** *DataOutByte*);

**int** \_\_stdcall **[DoRS232Send](#page-0-0)**(**uchar** *DataOutByte*);

**int** \_\_stdcall **[DoRS232Read](#page-0-0)**(**uchar \*** *DataInByte*);

**int** \_\_stdcall **[DoSetRS232Baud](#page-0-0)**(**int** *BaudRate*);

- **int** \_\_stdcall **[DoGetRS232Baud](#page-0-0)**(**int \*** *BaudRate*);
- **int** \_\_stdcall **[DoGetRS232Buffer](#page-0-0)**(**uchar** \* *RS232Buffer*, **int** *DummyInt*, **int \*** *RS232BufferLength*);
- **int** \_\_stdcall **[DoRS232BufferSend](#page-0-0)**(**uchar** \* *RS232Buffer*, **int** *DummyInt*, **int \*** *RS232BufferLength*);
- **int** \_\_stdcall **[DoSetRS232DataBits](#page-0-0)**(**uchar** *DataBits*);
- **int** \_\_stdcall **[DoGetRS232DataBits](#page-0-0)**(**uchar** \* *DataBits*);
- **int** \_\_stdcall **[DoSetRS232Parity](#page-0-0)**(**uchar** *Parity*);
- **int** \_\_stdcall **[DoGetRS232Parity](#page-0-0)**(**uchar** \* *Parity*);
- **int** \_\_stdcall **[DoSetRS232StopBits](#page-0-0)**(**uchar** *StopBits*);
- **int** \_\_stdcall **[DoGetRS232StopBits](#page-0-0)**(**uchar** \* *StopBits*);

#ifdef \_\_cplusplus

} #endif

#### **Visual Basic:**

Public Const *AVR309DLL*="AVR309.dll"; *'return values from AVR309DLL functions:*

Public Const *NO\_ERROR* = 0;

Public Const *DEVICE\_NOT\_PRESENT* = 1;

Public Const *NO\_DATA\_AVAILABLE* = 2;

```
Public Const INVALID_BAUDRATE = 3;
```
Public Const *OVERRUN\_ERROR* = 4;

Public Const *INVALID\_DATABITS* = 5;

```
Public Const INVALID_PARITY = 6;
```
Public Const *INVALID\_STOPBITS* = 7;

Public Declare Function **[DoGetInfraCode](#page-0-0)** Lib "AVR309.dll" (ByRef *TimeCodeDiagram* **As Any**, ByVal *DummyInt* **As Long**, ByRef *DiagramLength* **As [Lo](#page-0-0)ng**) **As Long**

Public Declare Function **[DoSetDataPortDirection](#page-0-0)** [L](#page-0-0)ib "AVR309.dll" (ByVal *DirectionByte* **As Byte**) **As Long** Public Declare Function **[DoGetDataPortDirection](#page-0-0)** Lib "AVR309.dll" (ByRef *DataDirectionByte* **As Byte**) **As Long**

Public Declare Function **[DoSetOutDataPort](#page-0-0)** [L](#page-0-0)ib "AVR309.dll" (ByVal *DataOutByte* **As Byte**) **As Long** Public Declare Function **[DoGetOutDataPort](#page-0-0)** Lib "AVR309.dll" (ByRef *DataOutByte* **As Byte**) **As Long** Public Declare Function **[DoGetInDataPort](#page-0-0)** [L](#page-0-0)ib "A[V](#page-0-0)R309.dll" (ByRef *DataInByte* **As Byte**) **As Long** Public Declare Function **[DoSetDataPortDirections](#page-0-0)** Lib "AVR309.dll" (ByVal *DirectionByteB* **As Byte**, ByVal *DirectionByteC* **As Byte**, ByVal *DirectionByteD* **As Byte**, ByVal *UsedPorts* **As Byte**) **As Long** Public Declare Function **[DoGetDataPortDirections](#page-0-0)** Lib "AVR309.dll" (ByRef *DataDirectionByteB* **As Byte**,

ByRef *DataDirectionByteC* **As Byte**, ByRef *DataDirectionByteD* **As Byte**, ByRef *UsedPorts* **As Byte**) **As Long**

Public Declare Function **[DoSetOutDataPorts](#page-0-0)** Lib "AVR309.dll" (ByVal *DataOutByteB* **As Byte**, ByVal *DataOutByteC* **As Byte**, ByVal *DataOutByteD* **As Byte**, ByVal *UsedPorts* **As Byte**) **As Long**

Public Declare Function **[DoGetOutDataPorts](#page-0-0)** Lib "AVR309.dll" (ByRef *DataOutByteB* **As Byte**, ByRef *DataOutByteC* **As Byte**, ByRef *DataOutByteD***As Byte**, ByRef *UsedPorts* **As Byte**) **As Long**

Public Declare Function **[DoGetInDataPorts](#page-0-0)** Lib "AVR309.dll" (ByRef *DataInByteB* **As Byte**, ByRef *DataInByteC* **As Byte**, ByRef *DataInByteD* **[A](#page-0-0)s Byte**, ByRef *UsedPorts* **As Byte**) **As Long**

Public Declare Function **[DoEEPROMRead](#page-0-0)** Lib "AVR309.dll" (ByVal *Address* **As Word**, ByRef *DataInByte*  **As Byte**) **As Long**

Public Declare Function **[DoEEPROMWrite](#page-0-0)** Lib "AVR309.dll" (ByVal *Address* **As Word**, ByVal *DataOutByte* **As Byte**) **As Long**

Public Declare Function **[DoRS232Send](#page-0-0)** [L](#page-0-0)ib "AVR309.dll" (ByVal *DataOutByte* **As Byte**) **As Long**

Public Declare Function **[DoRS232Read](#page-0-0)** Lib "AVR309.dll" (ByRef *DataInByte* **As Byte**) **As Long** 

Public Declare Function **[DoSetRS232Baud](#page-0-0)** [L](#page-0-0)ib "AVR309.dll" (ByVal *BaudRate* **As Long**) **As Long**

Public Declare Function **[DoGetRS232Baud](#page-0-0)** Lib"AVR309.dll" (ByRef *BaudRate* **As Long**) **As Long** 

Public Declare Function **[DoGetRS232Buffer](#page-0-0)** Lib "AVR309.dll" (ByRef *RS232Buffer* **As Any**, ByVal *DummyInt* **As Long**, ByRef *RS232BufferLengt[h](#page-0-0)* **As Long**) **As Long**

Public Declare Function **[DoRS232BufferSend](#page-0-0)** Lib "AVR309.dll" (ByRef *RS232Buffer* **As Any**, ByVal *DummyInt* **As Long**, ByRef *RS232BufferLen[gt](#page-0-0)h* **As Long**) **As Long**

Public Declare Function **[DoSetRS232DataBits](#page-0-0)** Lib "AVR309.dll" (*DataBits* **As Byte**) **As Long**

Public Declare Function **[DoGetRS232DataBits](#page-0-0)** [L](#page-0-0)ib "AVR309.dll" (ByRef *DataBits* **As Byte**) **As Long**

Public Declare Function **[DoSetRS232Parity](#page-0-0)** [L](#page-0-0)ib "AVR309.dll" (*Parity* **As Byte**) **As Long**

Public Declare Function **[DoGetRS232Parity](#page-0-0)** Lib "AVR309.dll" (ByRef *Parity* **As Byte**) **As Long**

Public Declare Function **[DoSetRS232StopBits](#page-0-0)** [L](#page-0-0)ib "AVR309.dll" (*StopBits* **As Byte**) **As Long** 

Public Declare Function **[DoGetRS232StopBits](#page-0-0)** Lib "AVR309.dll" (ByRef *StopBits* **As Byte**) **As Long** 

## A: **ATmega8 AVR**

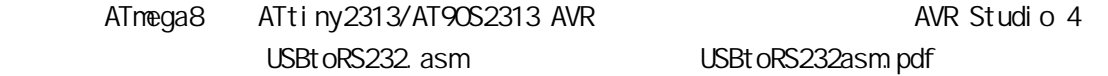

### **B: AVR309.dll**

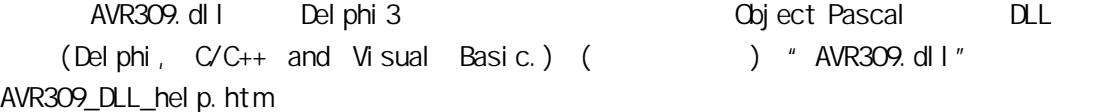

## $C: DLL$  *AVR309.dll*

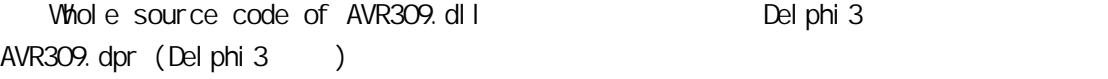

## D: **AVR309USBdemo.exe** (  $\qquad$ pulled available available available available available available available available available available ava

Del phi 3 AVR309USBdemo.dpr

<span id="page-21-1"></span><span id="page-21-0"></span>[http://www.cesko.host.sk](http://www.cesko.host.sk/) - authors web pages and various projects

#### *USB related resources:*

- [1] [http://www.usb.org](http://www.usb.org/)  USB specification and another USB related resources
- [2] **usb-in-a-nutshell.pdf** from <http://www.beyondlogic.org/usbnutshell/usb-in-a-nutshell.pdf> - very good and simple document how USB works
- [3] [http://www.beyondlogic.org](http://www.beyondlogic.org/)  USB related resources
- [4] **enumeration.pdf** exact pictures how USB enumeration works
- [5] <http://mes.loyola.edu/faculty/phs/usb1.html>
- [6] [http://www.mcu.cz](http://www.mcu.cz/)  USB section (in Czech/Slovak language)
- [7] **crcdes.pdf** implementation CRC in USB
- [8] **USBspec1-1.pdf** USB 1.1 specification
- [9] **usb\_20.pdf** USB 2.0 specification

#### *AVR related resources:*

[10] [http://www.atmel.com](http://www.atmel.com/) - AVR 8-bit microcontrollers family

- [11] **doc0839.pdf** AT90S2313 datasheet (URL <http://www.atmel.com/atmel/acrobat/doc0839.pdf>)
- [12] **doc2486.pdf** ATmega8 datasheet
- [13] **avr910.pdf** AVR ISP programming
- [14] [http://www.avrfreaks.com](http://www.avrfreaks.com/)  a lot of AVR resources and information
- [15] **AVR Studio 4** debugging tool for the AVR family (from [http://www.atmel.com\)](http://www.atmel.com/)
- [16] Simple **LPT ISP programmer** [\(http://www.hw.cz/products/lpt\\_isp\\_prog/index.html\)](http://www.hw.cz/products/lpt_isp_prog/index.html)

#### *Driver related resources:*

- [17] [http://www.beyondlogic.org](http://www.beyondlogic.org/) USB related resources about USB drivers
- [18] [http://www.cypress.com](http://www.cypress.com/) fully documented USB driver (for USB thermometer)
- [19] [http://www.jungo.com](http://www.jungo.com/)  **WinDriver** and **KernetDriver** easy to use USB drivers
- [20] [http://microsoft.com](http://microsoft.com/) Microsoft Windows DDK Driver Development Kit tools for drivers writing

Author:

**Ing. Igor Cesko Slovakia [www.cesko.host.sk](http://www.cesko.host.sk/) [cesko@internet.sk](mailto:cesko@internet.sk)**